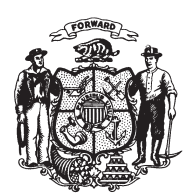

State of Wisconsin 2009 - 2010 LEGISLATURE

LRBa0939/1 RPN:kjf:rs

## **ASSEMBLY AMENDMENT 2,** TO 2009 ASSEMBLY BILL 453

October 28, 2009 - Offered by COMMITTEE ON CHILDREN AND FAMILIES.

At the locations indicated, amend the bill as follows:  $\mathbf{1}$  $\overline{2}$ **1.** Page 2, line 18: after that line insert: "SECTION  $4m$ . 893.587 (4) of the statutes is created to read:  $\overline{3}$  $\overline{4}$ 893.587 (4) Except as provided in s. 893.80, the amount recoverable by any person in a civil action under this section for any damages or injuries may not exceed  $5\overline{)}$  $6\phantom{.}6$  $$250,000."$ .

 $(\mathbf{END})$ 

 $\overline{7}$